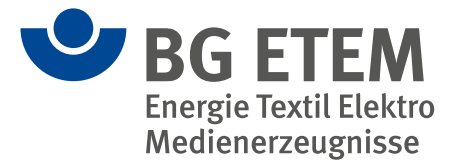

# Gefährdungsbeurteilung

# **Explosionsschutzdokument – Entstaubungsanlagen Beurteilung der Explosionsgefahr durch brennbare Stäube**

# **Checkliste für typische Arbeitsbereiche bzw. Tätigkeiten mit Explosionsrisiken, Einleitung**

Die vorliegende Hilfe der Berufsgenossenschaft zur Ermittlung von Explosionsrisiken und zur Erstellung eines Explosionsschutzdokumentes ist speziell für den Bereich Druck und Papierverarbeitung konzipiert. Die nachfolgende Checkliste soll insbesondere kleinen und mittleren Unternehmen (KMU) aus dem Bereich Druck und Papierverarbeitung eine Hilfe bei der Erstellung der Gefährdungsbeurteilung hinsichtlich des Explosionsschutzes sein.

Bei ähnlichen Maschinen bzw. Arbeitsplätzen muss die Beurteilung natürlich nur einmal erfolgen. Bei Handlungsbedarf oder Mängeln sollte die entsprechende Maschine aber eindeutig identifizierbar vermerkt werden. Bei festgestelltem Beratungsbedarf kann auf entsprechenden interne und externe Spezialisten sowie das Informationsangebot der BG ETEM-Website **www.bgetem.de**  zurückgegriffen werden. Natürlich steht auch der für den Betrieb zuständige Technische Aufsichtsbeamte für Fragen zur Verfügung.

Sollten in der Liste einige im Betrieb vorhandene Arbeitsbereiche nichtzutreffend oder nicht berücksichtigt sein, so sollte die Liste betriebsspezifisch angepasst werden.

Nach dem Studium des Grundlagenheftes S248 "Leit**faden zur Gefährdungsbeurteilung Explosionsrisiken für die Branche Druck und Papierverarbeitung" wird folgende Vorgehensweise empfohlen:**

## **Schritt 1**

Stoffermittlung und Gefährdungsbeurteilung für die zu beurteilenden Arbeitsplätze bzw. Arbeitsbereiche im eigenen Unternehmen mit Hilfe der Vorgaben in Anlage 1a bzw. 1b.

Wenn im Ergebnis der schriftlich vorliegenden Gefährdungsbeurteilung die Bildung gefährlicher explosionsfähiger Atmosphäre nicht sicher ausgeschlossen werden kann, sind die zu benennenden explosionsgefährdeten Bereiche in Zonen einzuteilen. Anschließend ist durch den Arbeitgeber ein Explosionsschutzdokument zu erstellen.

## **Schritt 2**

Auswahl und Anpassung der zutreffenden Muster-Explosionsschutzdokumente an die vorhandene konkrete betriebliche Situation unter Verwendung der vorliegenden Gefährdungsbeurteilung. Das Ergebnis ist schriftlich zu dokumentieren.

#### **Hilfreiche Literatur:**

TRGS 721: "Gefährliche explosionsfähige Atmosphäre – Beurteilung der Explosionsgefährdung"

#### **ENTSTAUBUNGSANLAGEN – ALLGEMEINE ANGABEN**

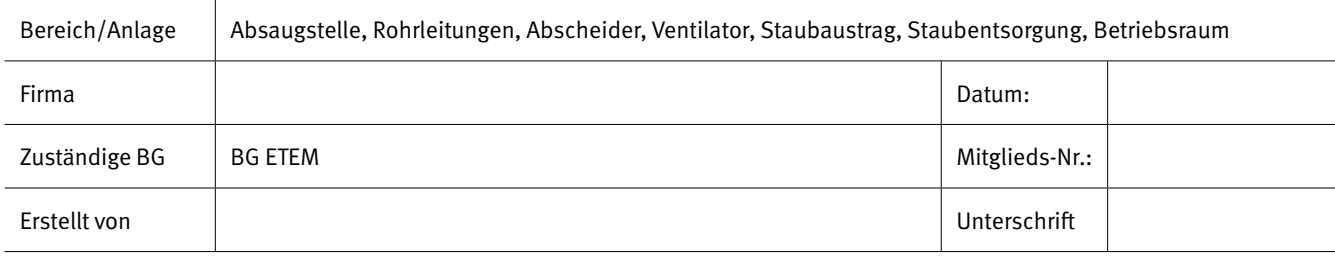

#### **ENTSTAUBUNGSANLAGEN – BEREICHE MIT MÖGLICHER EXPLOSIONSGEFAHR**

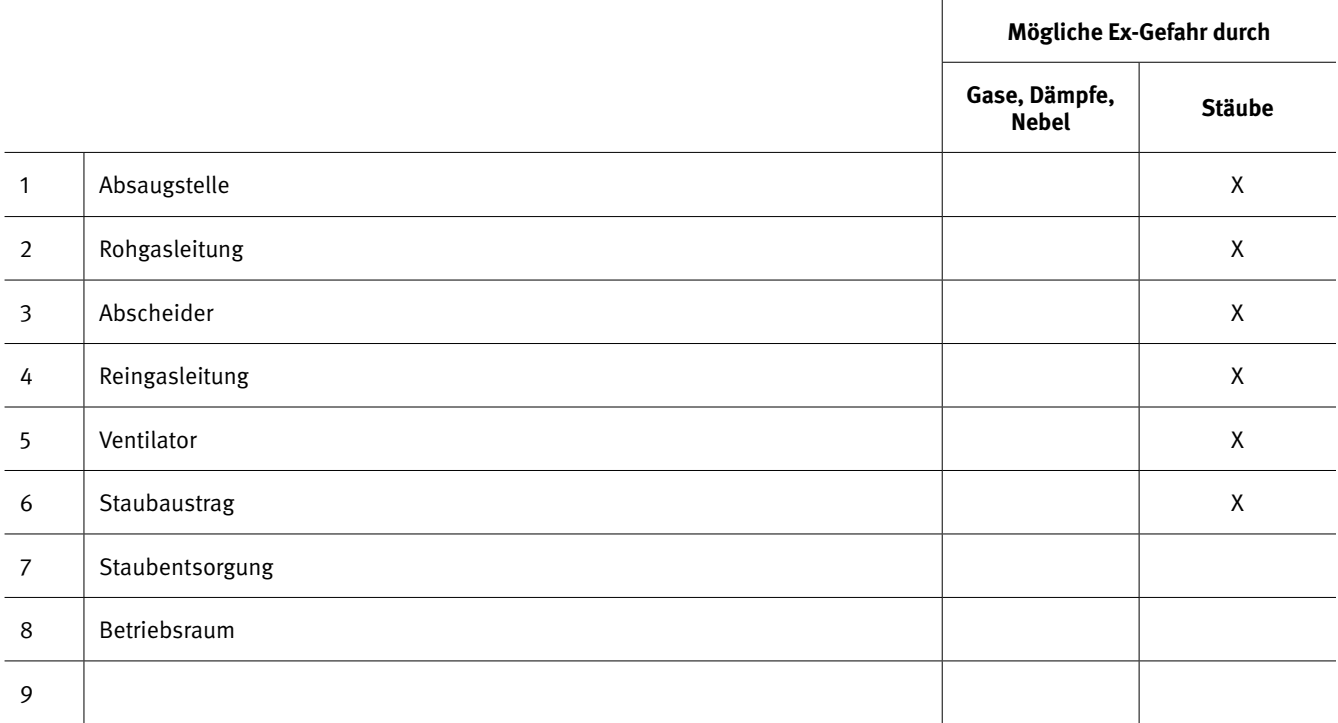

### **ENTSTAUBUNGSANLAGEN – BEURTEILUNG DER EXPLOSIONSGEFAHR DURCH STÄUBE IN BEREICHEN/ANLAGEN**

#### **Beschreibung**

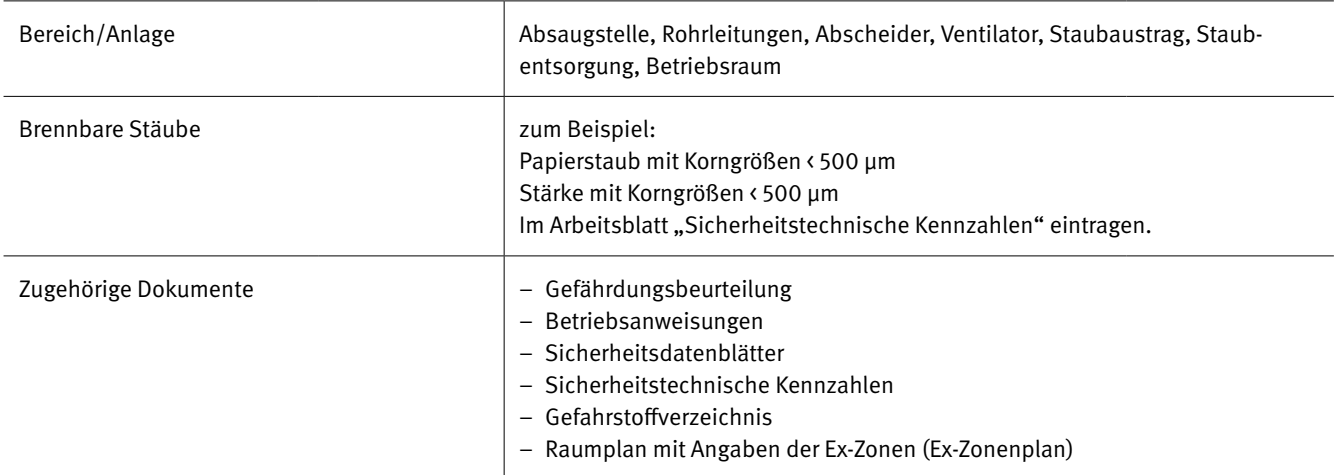

#### **Zoneneinteilung**

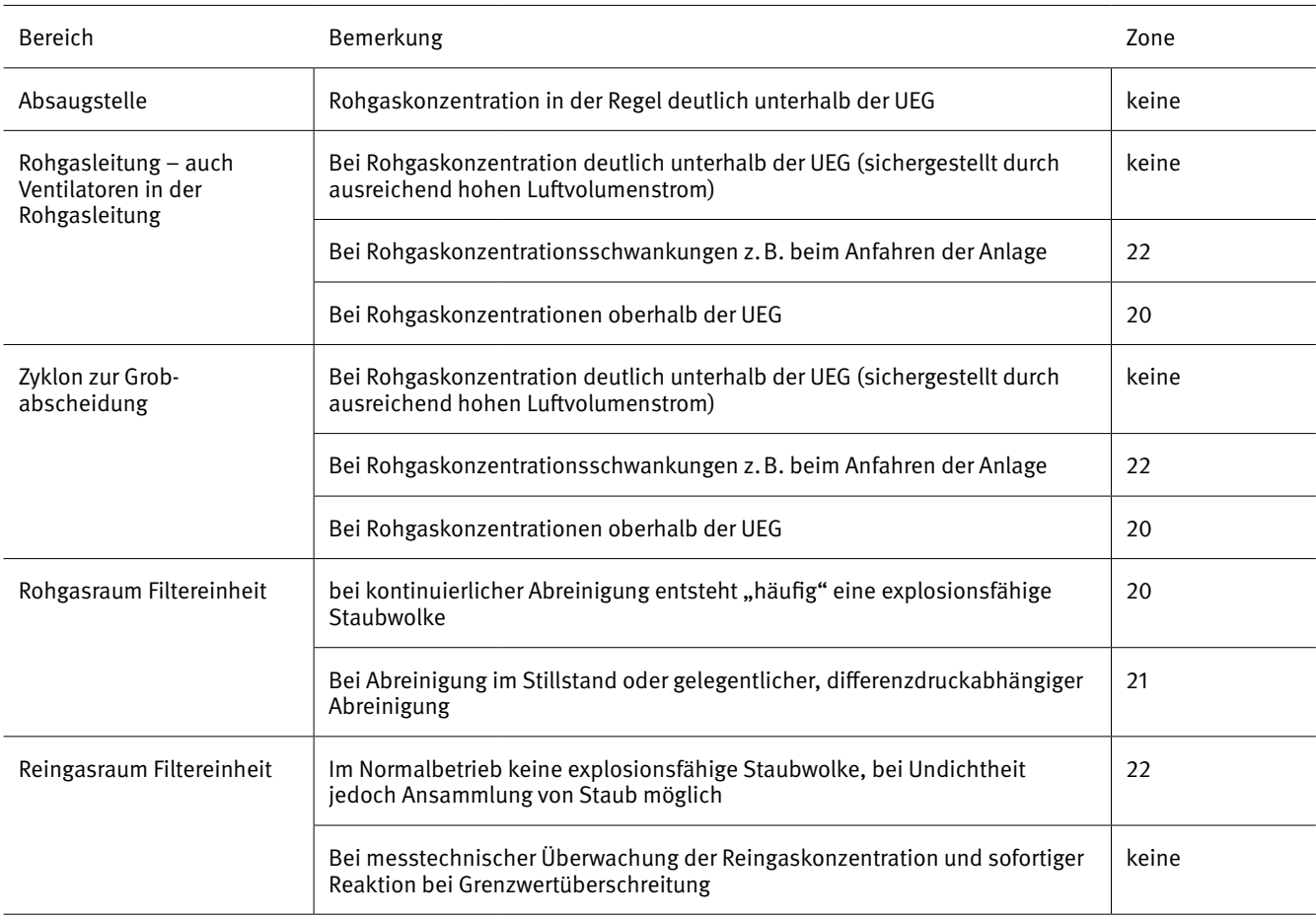

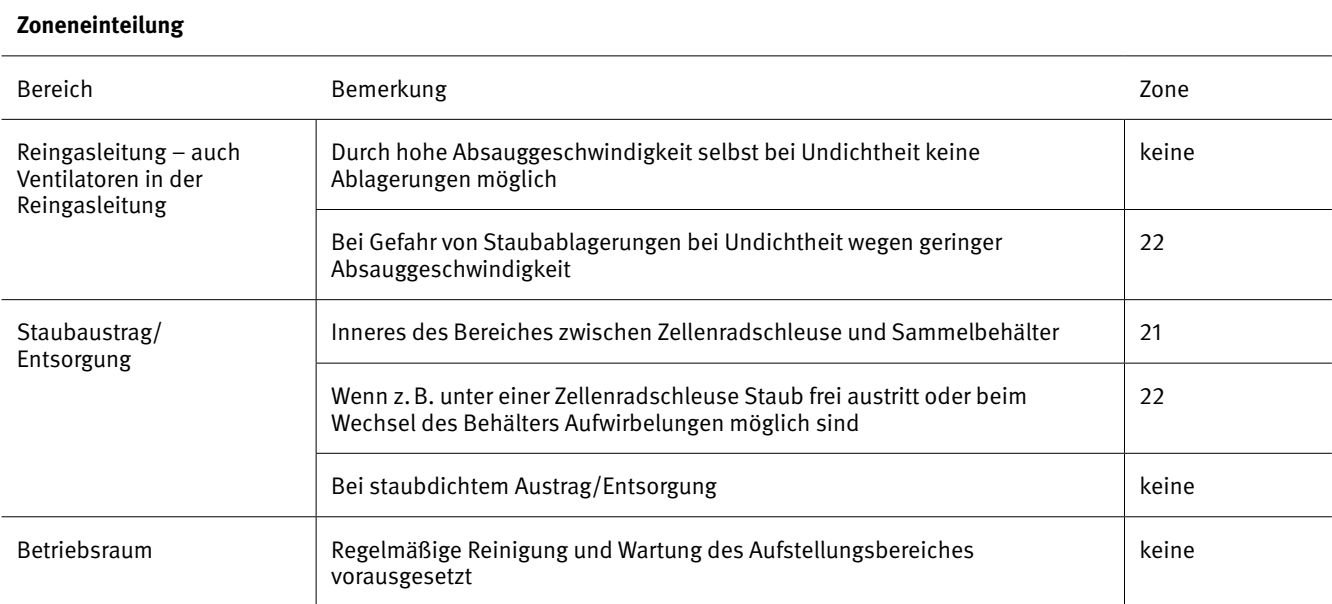

#### **ENTSTAUBUNGSANLAGEN – SCHUTZMASSNAHMEN IN DEN EINGETEILTEN ZONEN**

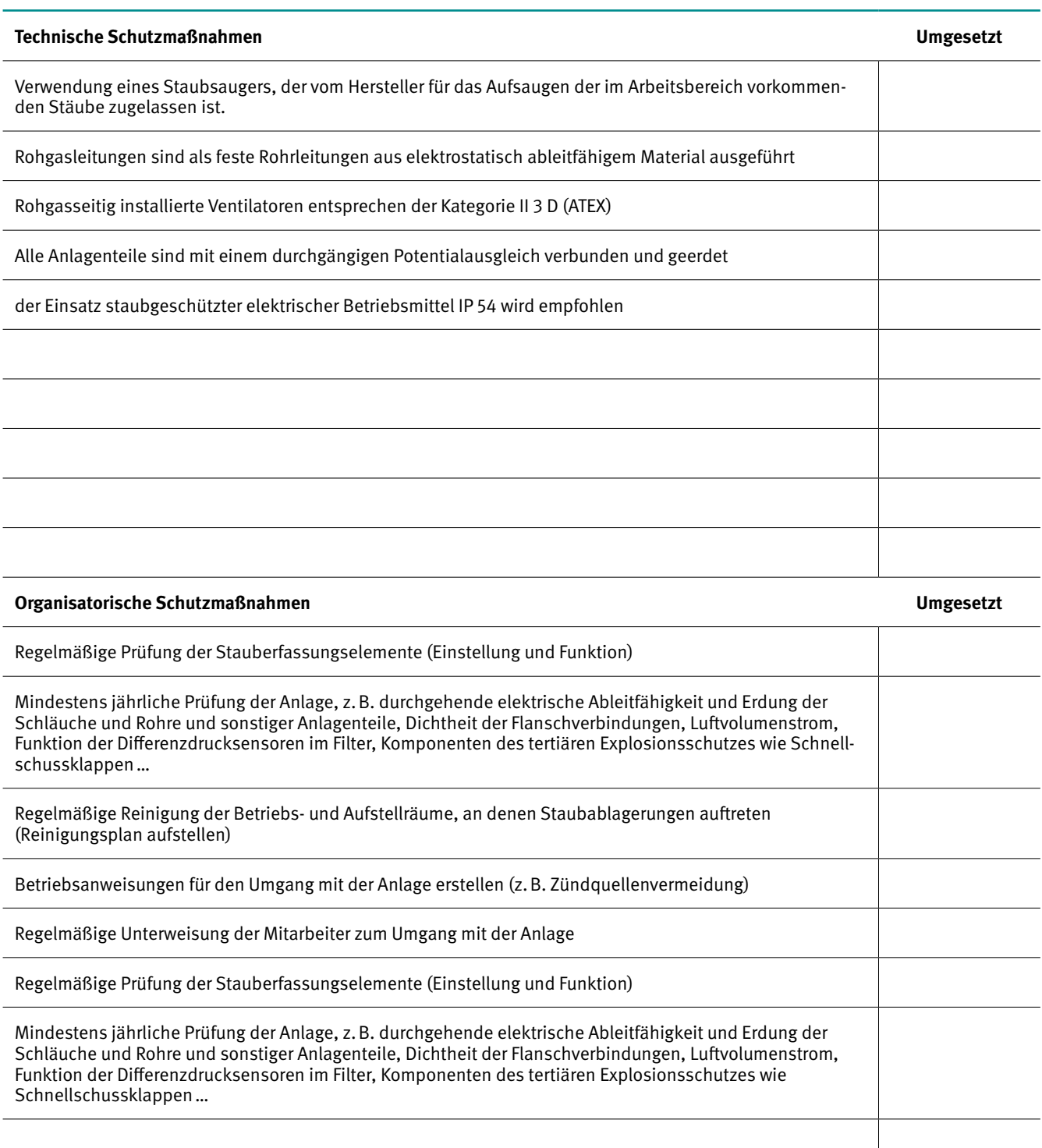

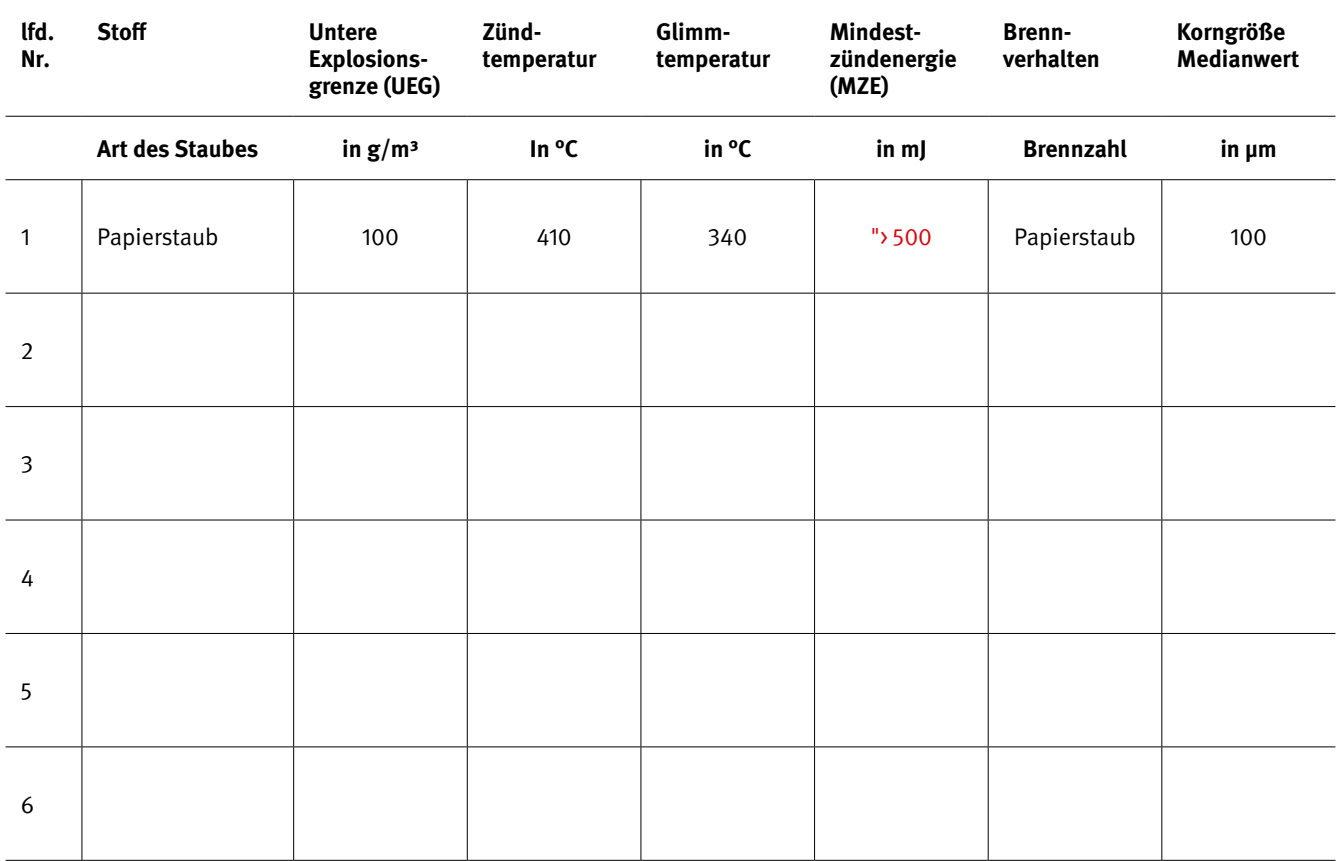

#### **ENTSTAUBUNGSANLAGEN – SICHERHEITSTECHNISCHE KENNZAHLEN FÜR BRENNBARE STÄUBE**

In dieser Tabelle werden die im Betrieb vorkommenden Stäube und ihre Kenndaten eingetragen, siehe Beispiel in Zeile 1.

#### **Berufsgenossenschaft Energie Textil Elektro Medienerzeugnisse**

Gustav-Heinemann-Ufer 130 50968 Köln Telefon 0221/3778-0 Telefax 0221/3778-1199

- www.bgetem.de
- facebook.com/bgetem

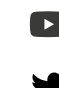

- youtube.com/diebgetem
- witter.com/bg\_etem
- instagram.com/bg\_\_etem
- X xing.to/bgetem
- m, de.linkedin.com/company/bgetem

**Bestell-Nr. S248.05**  $1 \cdot 0 \cdot 07 \cdot 19 \cdot 3$ Alle Rechte beim Herausgeber